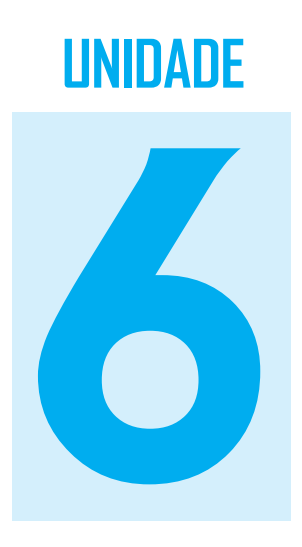

# **Noções de análise de Noções de análise de investimentos investimentos**

## **Objetivo**

Nesta Unidade, você vai descrever e aplicar os dois mais importantes métodos de avaliação de projetos de investimento; identificar e calcular o valor presente líquido de um fluxo de caixa de um projeto de investimento; e interpretar e calcular a taxa interna de retorno de um projeto.

## **Noções de análise de investimentos: conceitos**

Caro estudante, chegamos à última Unidade da disciplina Matemática Financeira. Agora, vamos estudar as noções de análise de investimentos. Continue atento aos diversos conceitos e exemplos apresentados, e não deixe de resolver as atividades propostas. O esforço e a dedicação nos estudos são atitudes essenciais para que você possa alcançar seu objetivo nesta disciplina.

O conceito de análise de investimentos pode ser entendido como sendo um conjunto de técnicas avançadas, utilizando Estatística, Matemática Financeira e Informática, que permitem a comparação entre os resultados de tomadas de decisão referentes a alternativas buscando uma solução eficiente para uma decisão compensadora.

De um modo geral, chamamos de investimento toda aplicação de dinheiro visando a ganhos. A aplicação pode ser no mercado financeiro (caderneta de poupança, fundos e ações) ou em unidades produtivas de empresas em geral.

Quando da realização de um determinado investimento, levantamos várias alternativas para sua execução final.

Ao conjunto de determinados métodos utilizados para otimizar as alternativas propostas, denominamos análise de investimento.

Um estudo de análise de investimento compreende:

- um investimento a ser realizado; por exemplo:
	- substituição de um equipamento por outro;
	- $\bullet$  construção de uma nova fábrica;
	- lançamento de um novo produto; e
	- atendimento a novos padrões de qualidade.
- enumeração das alternativas tecnicamente viáveis;
- análise de cada alternativa;
- comparação de cada alternativa; e
- escolha da melhor alternativa.

A decisão da implantação de um projeto deve considerar:

- $\bullet$  critérios econômicos: rentabilidade do investimento;
- critérios financeiros: disponibilidade de recursos; e
- critérios imponderáveis: fatores não conversíveis em dinheiro (boa vontade de um fornecedor, boa imagem da empresa, etc.).

Isso nos motiva às seguintes definições:

- **taxa mínima de atratividade (TMA)**: é a taxa de juros mínima por que convém o investidor optar em determinado projeto de investimento, que pode ser oferecida através de:
	- **pessoa física**: taxa de juros da caderneta de poupança;
	- **pessoa jurídica**: taxa de juros dos bancos comerciais, taxa de juros dos bancos de investimentos, valorização dos títulos públicos, rentabilidade da empresa; e
- **vida útil de um investimento (***n***)**: é a diferença entre a data final do retorno do capital e a data inicial do investimento.

A maioria das alternativas dos problemas de análise de investimentos envolve receitas e despesas que foram apresentadas no diagrama do fluxo de caixa estudado na Unidade 1, lembra? Caso não esteja se recordando, retome a leitura da referida Unidade.

Na realização de um projeto de investimento, devem-se considerar os fatores de decisão ou os principais fatores econômicos que nos auxiliam na escolha da melhor alternativa de investimento, que são os seguintes:

- despesas operacionais e de investimento;
- custo inicial (valor do investimento) e valor residual;
- $\bullet$  taxa mínima de atratividade (TMA);
- vida útil do investimento e depreciação; e
- imposto de renda do investidor.

## Métodos de avaliação de projetos de investimento

Para auxiliar a tomada de decisão, foram desenvolvidos métodos de comparação entre alternativas envolvendo desembolsos financeiros. Esses métodos consideram o custo de posse do dinheiro e procuram identificar qual a melhor maneira de empregá-lo.

Os métodos não conseguem eliminar os riscos dos fatores imponderáveis, como eventuais ações governamentais, que podem, durante o tempo de desenvolvimento do projeto, modificar a conjuntura econômica, alterando os resultados que haviam sido previstos. Tais métodos, contudo, permitem perceber quais resultados esperar para cada uma das opções de que se dispõe e selecionar aquela mais favorável.

Desde que sejam tomados os devidos cuidados, os métodos de avaliação de projetos de investimentos darão os mesmos resultados.

Existem métodos denominados determinísticos e probabilísticos. Abordaremos os dois principais métodos determinísticos de avaliação de projetos de investimento: o **Método do Valor Presente Líquido** (VPL) e o **Método da Taxa Interna de Retorno** (TIR).

Vamos estudar inicialmente o VPL.

## Método do Valor Presente Líquido (VPL)

Este método consiste em determinar o valor presente de todas as alternativas disponíveis e, a partir destes valores, empregando a taxa mínima de atratividade (TMA), selecionar a mais favorável. Ou seja, consiste na comparação de todas as entradas e saídas de dinheiro de um fluxo de caixa na data 0 (data de hoje).

Critério de decisão do VPL:

Se VPL > 0, então haverá um ganho adicional ou lucro extra gerado pelo projeto (expresso em valores de hoje) em relação ao mesmo investimento aplicado à taxa de desconto, isto é, **o investimento será atrativo**.

Se VPL < 0, então terá uma perda (expressa em valores de hoje), e **o investimento não será atrativo**.

A equação do VPL é:

$$
VPL = \frac{CF_1}{1+i} + \frac{CF_2}{(1+i)^2} + \frac{CF_3}{(1+i)^3} + \dots + \frac{CF_j}{(1+i)^j} + \dots + \frac{CF_n}{(1+i)^n} - CF_0
$$

onde:

*CFj* = valor fluxo de caixa de ordem *j*;

 $i =$  taxa mínima de atratividade (TMA) ou custo de capital;

 $CF_{0}$  = valor do fluxo de caixa inicial (data 0).

Observação 6.1. Se  $CF_{1} = CF_{2} = ... = CF_{n} = CF$ , a equação do VPL será:

$$
VPL = CF \times \frac{1 - \left(1 + i\right)^{-n}}{i} - CF_0.
$$

#### Vejamos alguns exemplos de aplicação.

**Exemplo 6.1** A empresa Sempre Alerta está interessada em investir R\$ 600.000,00 num projeto cujo fluxo de caixa, depois dos impostos, está registrado na Figura 6.1 (em R\$ 1.000,00). Aplicando o

#### método do *VPL*, verificar se este projeto deve ser aceito, considerando a TMA = 12% *aa*.

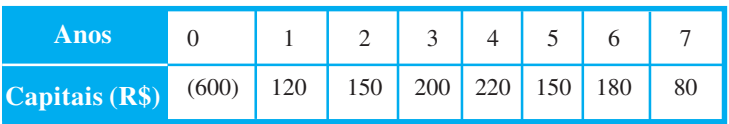

**Resolução**: para calcular o VPL do fluxo de caixa do projeto, você aplica a equação dada acima e vem:

$$
VPL = \frac{120.000,00}{1+0,12} + \frac{150.000,00}{(1+0,12)^2} + \frac{200.000,00}{(1+0,12)^3} + \frac{220.000,00}{(1+0,12)^4} + \frac{150.000,00}{(1+0,12)^5} + \frac{80.000,00}{(1+0,12)^6} + \frac{80.000,00}{(1+0,12)^7} - 600.000,00 =
$$
\n
$$
VPL = \frac{120.000,00}{1,12} + \frac{150.000,00}{(1,12)^2} + \frac{200.000,00}{(1,12)^3} + \frac{220.000,00}{(1,12)^4} + \frac{150.000,00}{(1,12)^6} + \frac{80.000,00}{(1,12)^7} - 600.000,00 =
$$
\n
$$
VPL = \frac{120.000,00}{1,1200} + \frac{150.000,00}{1,2544} + \frac{200.000,00}{1,4049} + \frac{220.000,00}{1,5735} + \frac{150.000,00}{1,7623} + \frac{180.000,00}{1,9738} + \frac{80.000,00}{2,2107} - 600.000,00 =
$$
\n
$$
VPL = 107.142,86 + 119.579,08 + 142.356,05 + 139.183,98 + 85.114,03 + 91.193,60 + 36.187,93 - 600.000,00 =
$$
\n
$$
VPL = 721.387,53 - 600.000 = 121.387,53, \text{ maior que zero.}
$$

Portanto, o projeto deve ser aceito.

Para resolver o exemplo acima na HP 12C, você utiliza a função *NPV* e digita:

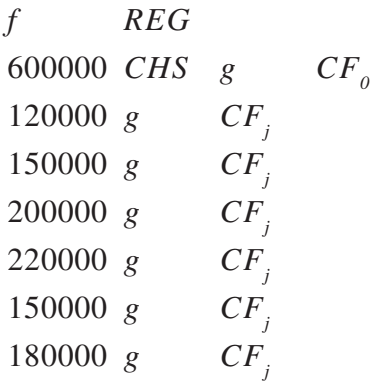

800000 *g CFj* 12 *i f NPV*, e aparece no visor 121.387,53.

**Observação 6.2** Para compreender o significado do VPL, devese analisar o VPL do fluxo de caixa do exemplo acima, considerando outros valores de taxa de juros (TMA), como demonstra o Quadro 5, denominado Perfil do VPL.

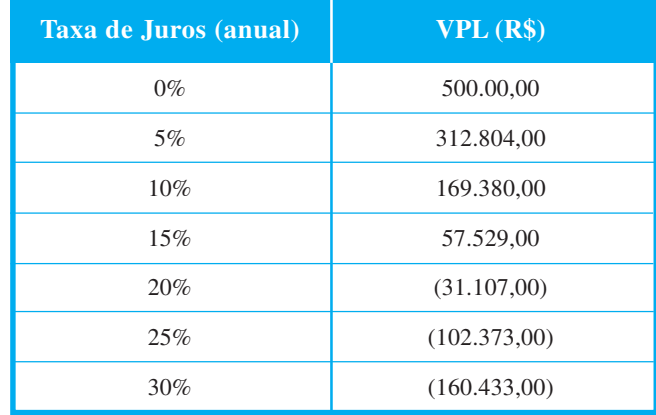

#### Quadro 5

Se a TMA for igual a 15% *aa* em vez de 12% *aa*, o VPL será R\$ 57.529,00. Comparando com o resultado da taxa de juros de 12% *aa*, o lucro extra gerado pelo projeto será menor, pois a remuneração do capital aumentou.

Se a TMA for igual a 20% *aa*, o VPL do projeto será negativo (R\$ 31.107,00). Este valor negativo indica que:

- aceitando este projeto com a taxa de juros de 20% *aa*, a empresa terá prejuízo; e
- o projeto de investimento destruirá a empresa.

**Exemplo 6.2** A gerência de novos investimentos da empresa Sempre Limpa está realizando a análise preliminar do lançamento de um novo tipo de cotonete. Depois de consultar os setores da empresa envolvidos no projeto, o analista conseguiu estabelecer as estimativas seguintes:

- o prazo de análise do investimento foi fixado em cinco anos;
- o valor total do investimento é de R\$ 400.000,00, ocorrendo na data zero;
- os retornos anuais depois dos impostos são iguais a R\$ 100.000,00; e

a taxa mínima de atratividade requerida é igual a 10% *aa*.

Verificar se o projeto deve ser aceito, aplicando o método do VPL.

Resolução: O fluxo de caixa do projeto está exemplificado no Quadro 6 (em R\$1.000,00).

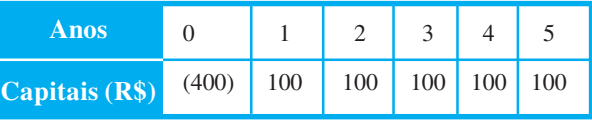

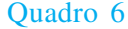

Para calcular o VPL do projeto, aplicando a fórmula  $VPL = CF \times \frac{1 - (1 + i)^{-n}}{i} - CF_0$ , temos :  $VPL = 100.000, 00 \times \frac{1 - (1 + 0.10)^{-5}}{0.10} - 400.000, 00 =$  $VPL = 100.000, 00 \times \frac{1 - (1.10)^{-5}}{0.10} - 400.000, 00$  $VPL = 100.000,00 \times 3,7907868 - 400.000,00 =$  $VPL = 379.078,68 - 400.000,00 = -20.921,32.$ 

Portanto, como VPL < 0, a gerência de novos investimentos da empresa recomendará que o projeto de investimento não seja aceito.

**Exemplo 6.3** Dois projetos estão sendo analisados para um investimento. Os seguintes dados foram obtidos, conforme Quadro 7. Sabendo-se que a taxa mínima de atratividade é 10% *aa*, qual o melhor projeto?

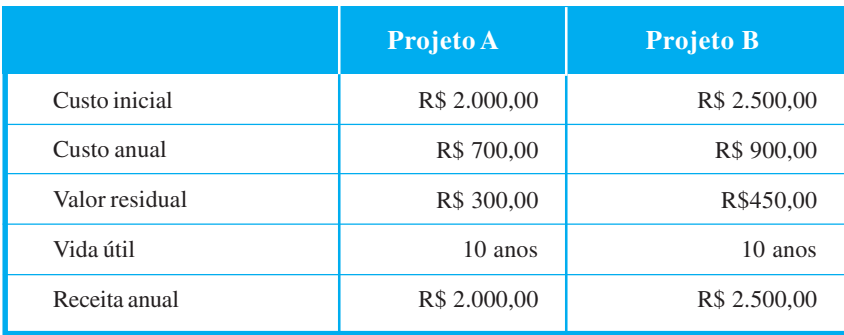

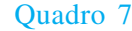

**Resolução**: vale ressaltar que o importante aqui são os fluxos de caixa líquidos de cada projeto em cada período, ou seja, receitas líquidas (receitas brutas menos custos). Aqui, temos também o valor residual de cada projeto, ou seja, o valor residual do projeto é o valor de revenda ao final de sua vida útil e é considerado como uma receita ao final da vida útil.

Para o Projeto A, você tem durante nove anos as receitas líquidas anuais iguais a:

2.000,00 – 700,00 = 1.300,00. No 10º ano, a receita líquida será de:

2.000,00 – 700,00 + 300,00 = 1.600,00, e o fluxo de caixa do Projeto A é mostrado a seguir:

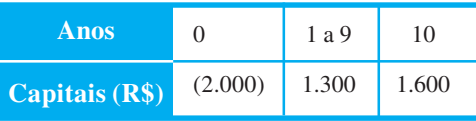

Agora, aplicando a equação do VPL para o projeto A, você tem:

$$
VPL = \frac{1.300,00}{1+0,10} + \frac{1.300,00}{(1+0,10)^2} + \dots + \frac{1.300,00}{(1+0,10)^9} + \frac{1.600,00}{(1+0,10)^{10}} - 2.000,00,
$$

ou ainda,

$$
VPL = 1.300,00 \times \frac{1 - (1 + 0.10)^{-9}}{0.10} + \frac{1.600,00}{(1 + 0.10)^{10}} - 2.000,00 =
$$
  

$$
VPL = 1.300,00 \times \frac{1 - (1.10)^{-9}}{0.10} + \frac{1.600,00}{(1.10)^{10}} - 2.000,00 =
$$

$$
VPL = 1.300,00 \times 5,7590 + \frac{1.600,00}{2,5937} - 2.000,00 =
$$
  

$$
VPL = 7.486,73 + 616,86 - 2.000,00 = 6.103,60.
$$

Logo, o VPL do projeto A é R\$ 6.103,60.

Para o Projeto B, você tem durante nove anos as receitas líquidas anuais iguais a 2.500 – 900,00 = 1.600,00, e no 10º ano a receita líquida será 2.500 – 900,00 + 450,00 = 2.050,00, e o fluxo de caixa do Projeto B é apresentado assim:

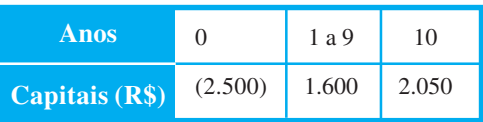

Agora, aplicando a equação do VPL para o projeto B, você tem:

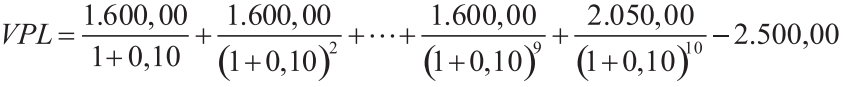

ou ainda,

$$
VPL = 1.600,00 \times \frac{1 - (1 + 0.10)^{-9}}{0.10} + \frac{2.050,00}{(1 + 0.10)^{10}} - 2.500,00 =
$$
  

$$
VPL = 1.600,00 \times 5,7590 + \frac{2.050,00}{2,5937} - 2.500,00 =
$$
  
VPL = 9.214,40 + 790,37 - 2.500,00 = 7.504,78.

Logo, o VPL do projeto B é R\$ 7.504,78.

Portanto, como o VPL do Projeto B é maior que o VPL do Projeto A, o Projeto B deve ser o escolhido.

**Exemplo 6.4** Dois equipamentos são examinados, conforme dados obtidos nos fluxos de caixa apresentados no Quadro 8. Considerando-se a taxa mínima de atratividade de 20% *aa*, determine qual equipamento deve ser escolhido.

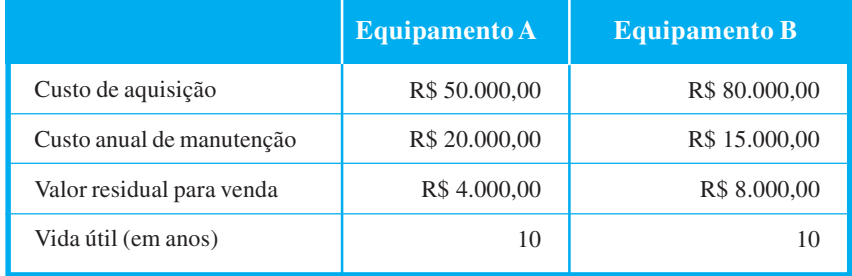

**Resolução**: aqui, você observa que temos dez saídas de caixa anuais (custo) de R\$ 20.000,00 e uma receita de R\$ 4.000,00 no ano 10, para o Equipamento A; calculando diretamente o VPL, temos:

$$
VPL = -20.000, 00 \times \frac{1 - (1 + 0.20)^{-10}}{0.20} + \frac{4.000, 00}{(1 + 0.20)^{10}} - 50.000, 00 =
$$
  
\n
$$
VPL = -20.000, 00 \times \frac{1 - (1.20)^{-10}}{0.20} + \frac{4.000, 00}{(1.20)^{10}} - 50.000, 00 =
$$
  
\n
$$
VPL = -20.000, 00 \times 4, 1925 + \frac{4.000, 00}{6, 1917} - 50.000, 00 =
$$
  
\n
$$
VPL = -83.850, 00 + 646, 03 - 50.000, 00 = -133.203, 97.
$$

Agora, para o Equipamento B, você observa que temos dez saídas de caixa anuais (custo) de R\$ 15.000,00 e uma receita de R\$ 8.000,00 no ano 10; calculando diretamente o VPL, temos:

$$
VPL = -15.000,00 \times \frac{1 - (1 + 0.20)^{-10}}{0.20} + \frac{8.000,00}{(1 + 0.20)^{10}} - 80.000,00 =
$$
  

$$
VPL = -15.000,00 \times \frac{1 - (1.20)^{-10}}{0.20} + \frac{8.000,00}{(1.20)^{10}} - 80.000,00 =
$$
  

$$
VPL = -15.000,00 \times 4,1925 + \frac{8.000,00}{6,1917} - 80.000,00 =
$$
  

$$
VPL = -62.887,50 + 1.292,05 - 80.000,00 = -141.595,45.
$$

A alternativa A equivale a um equipamento em que se investem R\$ 133.203,97, enquanto o equipamento B equivale a um investimento de R\$ 141.595,45.

Entre estes dois, é preferível o equipamento A, no qual o investimento é menor.

Por outro lado, temos:  $VPL_A > VPL_B$ , pois – 133.203,97 > – 141.595,45. Portanto, o Equipamento A deve ser o escolhido.

**Exemplo 6.5** Duas máquinas estão sendo analisadas para um investimento a uma taxa mínima de atratividade de 10% *aa*. Determinar qual máquina deve ser escolhida. Os seguintes dados foram obtidos, conforme demonstra o Quadro 9:

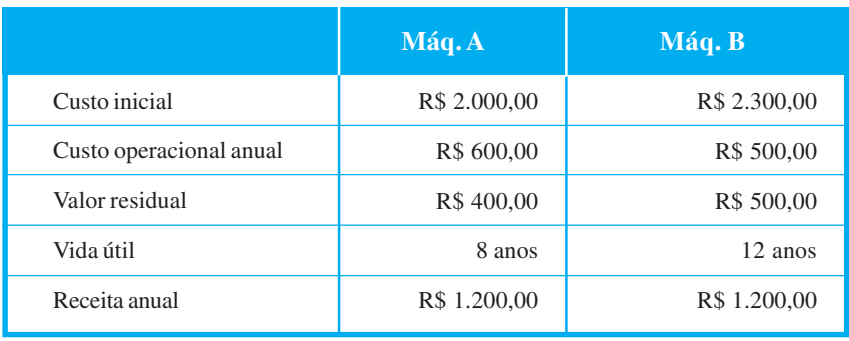

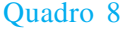

**Resolução**: Utilizando o mesmo raciocínio do Exemplo 6.3, para a Máquina A, você tem durante sete anos as receitas líquidas anuais iguais a 1.200,00 – 600,00 = 600,00, e no 8º ano, a receita líquida será  $1.200,00 - 600,00 + 400,00 = 1.000,00$ , e o fluxo de caixa da Máquina A apresentou-se da seguinte maneira:

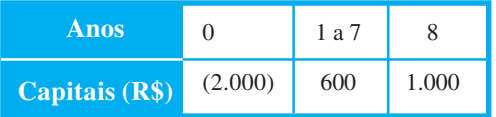

Agora, aplicando a equação do VPL para a Máquina A, você tem:

$$
VPL = 600,00 \times \frac{1 - (1 + 0,10)^{-7}}{0,10} + \frac{1.000,00}{(1 + 0,10)^{8}} - 2.000,00 =
$$
  

$$
VPL = 600,00 \times \frac{1 - (1,10)^{-7}}{0,10} + \frac{1.000,00}{(1,10)^{8}} - 2.000,00 =
$$
  

$$
VPL = 600,00 \times 4,8684 + \frac{1.000,00}{2,1436} - 2.000,00 =
$$
  

$$
VPL = 2.921,05 + 466,51 - 2.000,00 = 1.387,56.
$$

Para a Máquina B, você tem durante onze anos as receitas líquidas anuais iguais a 1.200,00 – 500,00 = 700,00, e no 12º ano, a receita líquida será 1.200,00 – 500,00 + 500,00 = 1.200,00, e o fluxo de caixa da Máquina B apresentou-se da seguinte maneira:

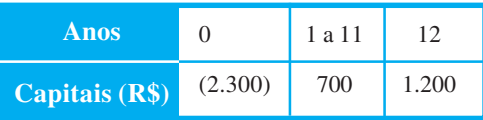

Aplicando a equação do VPL para a Máquina B, você tem:

$$
VPL = 700,00 \times \frac{1 - (1 + 0.10)^{-11}}{0.10} + \frac{1.200,00}{(1 + 0.10)^{12}} - 2.300,00 =
$$
  
\n
$$
VPL = 700,00 \times \frac{1 - (1.10)^{-11}}{0.10} + \frac{1.200,00}{(1.10)^{2}} - 2.300,00 =
$$
  
\n
$$
VPL = 700,00 \times 6,4951 + \frac{1.200,00}{3,1384} - 2.300,00 =
$$
  
\n
$$
VPL = 4.546,57 + 382,36 - 2.300,00 = 2.628,93.
$$

Logo, *VPL* da máquina A é R\$ 1.387,56, e *VPL* da máquina B é R\$ 2.628,93.

Portanto, a máquina a ser escolhida é a B.

#### Verifique seu aprendizado resolvendo as atividades propostas na seqüência.

#### Atividades de aprendizagem – 1

1) Determine o Valor Presente Líquido (VPL) dos seguintes fluxos de caixa (em R\$ 1.000,00):

a) TMA = 15% *aa*.

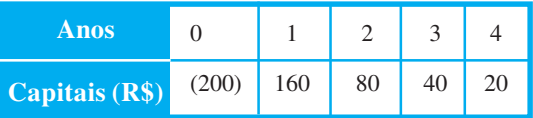

b) TMA=11% *aa*

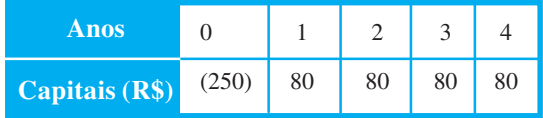

170

2) A empresa Sucata Ltda. investe R\$ 370.000,00 na reforma de suas instalações. As receitas projetadas desse investimento para os próximos sete anos estão de acordo com o quadro abaixo (em R\$ 1.000,00). Verificar se esse investimento é atrativo, pelo VPL, considerando que a taxa mínima de atratividade da empresa Sucata Ltda. é 9% *aa*.

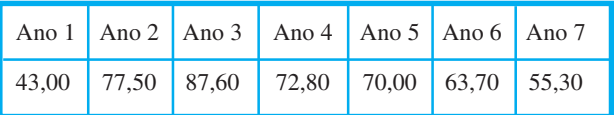

3) Está sendo analisada a construção de um laboratório para realizar serviços que atualmente são fornecidos por terceiros. A construção do laboratório levará dois anos e custará R\$ 50.000,00, distribuídos da seguinte maneira: R\$ 30.000,00 na data zero e R\$ 20.000,00 na data um, e os retornos começarão no final do terceiro ano. Verificar se o projeto deve ser aceito considerando a taxa mínima de atratividade de 10% aa, conforme abaixo (em R\$ 1.000,00).

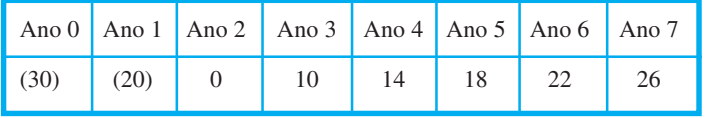

4) O quadro a seguir representa o fluxo de caixa anual de um investimento (em reais). Calcular o VPL considerando a taxa mínima de atratividade de 18% *aa*.

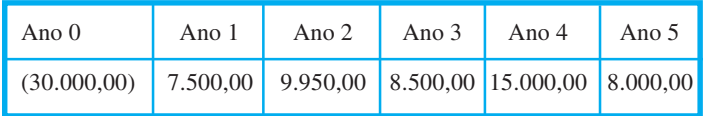

5) Refaça o exemplo acima, considerando um valor residual de R\$ 15.000,00. Verifique se o projeto deve ser aceito.

6) A loja de Informática Word-Excel oferece à empresa Roda Viva um microcomputador com quatro alternativas para o pagamento:

- ALT. 1. R\$ 3.500,0 à vista, com desconto de 10%;
- ALT. 2. Entrada de R\$ 700,00 e mais 12 prestações mensais iguais de R\$ 260,00;
- ALT. 3. Sem entrada, com quatro pagamentos trimestrais iguais de R\$ 1.100,00, sendo o primeiro de hoje a três meses; e
- ALT. 4. Pagamento único daqui a 12 meses no valor de R\$ 5.200,00.

O sr. Folgado, diretor financeiro da Roda Viva, está analisando as propostas acima. Se a taxa de juros de mercado for de 4% ao mês, qual a melhor alternativa para a Roda Viva?

7) Compare os valores atuais dos custos das máquinas A e B, dados abaixo, cuja compra é considerada por um prazo de dez anos, utilizando a TMA = 10% *aa*. Qual a máquina a escolher?

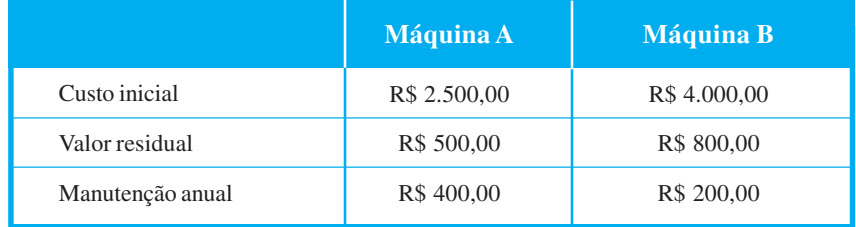

8) Dois equipamentos estão sendo analisados para um investimento a uma TMA = 10% aa, pelo VPL. Qual o equipamento a ser adquirido? Os seguintes dados foram obtidos:

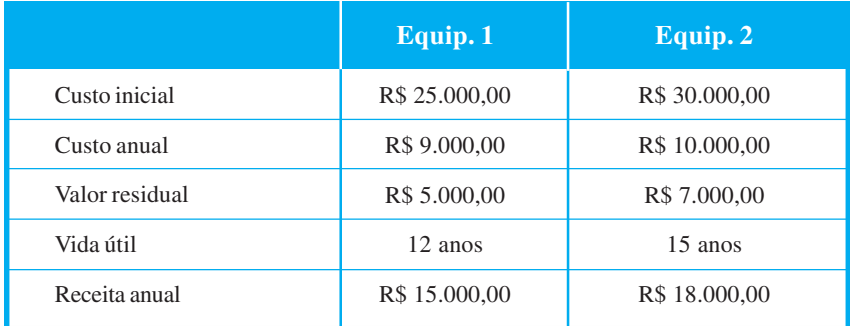

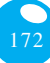

## Método da Taxa Interna de Retorno (TIR)

O método consiste em determinar, para cada investimento que se pretenda realizar, a taxa de juros que proporciona um fluxo de caixa equivalente ao que se espera obter com o projeto.

**Definição 6.3** A taxa de retorno de uma proposta de investimento é definida como sendo a taxa de juros para a qual o valor presente dos recebimentos resultante do projeto é exatamente igual ao valor presente dos desembolsos. Ou ainda, é a taxa de desconto que torna o valor presente líquido de um fluxo de caixa igual a **zero**.

A taxa interna de retorno será obtida igualando a equação do valor presente líquido a zero, *VPL* = 0, isto é,

$$
VPL = \frac{CF_1}{1+i} + \frac{CF_2}{(1+i)^2} + \frac{CF_3}{(1+i)^3} + \dots + \frac{CF_n}{(1+i)^n} - CF_0 = 0
$$
, ou  

$$
\frac{CF_1}{1+i} + \frac{CF_2}{(1+i)^2} + \frac{CF_3}{(1+i)^3} + \dots + \frac{CF_n}{(1+i)^n} = CF_0.
$$

onde *i* é a taxa de retorno, ou TIR, e a equação acima é uma função polinomial em *i* de grau *n*.

É preciso resolver uma equação polinomial de grau *n*, o que, em geral, não pode ser feito por métodos clássicos, e o cálculo da taxa de retorno torna-se bastante dispendioso, pois teremos de calcular pelo método da tentativa e interpolações.

#### Vejamos alguns exemplos de aplicação.

**Exemplo 6.6** As pesquisas de mercado antecipam que o lançamento de um sabonete líquido terá sucesso, pois atenderá à expectativa de novidades do mercado do setor. As estimativas de mercado, de produção e de engenharia definiram o fluxo de caixa do projeto de investimento, que depois dos impostos (em R\$ 1.000,00), é dado no quadro a seguir. Calcular a Taxa Interna de Retorno (TIR) do projeto.

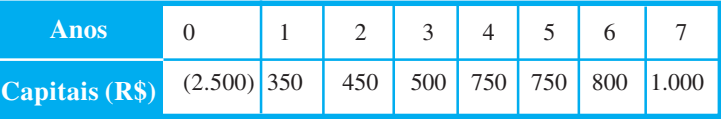

**Resolução**: você vai determinar a taxa *i* que anula o VPL, assim:

$$
VPL = \frac{350.000,00}{1+i} + \frac{450.000,00}{(1+i)^2} + \frac{500.000,00}{(1+i)^3} + \frac{750.000,00}{(1+i)^4} + \frac{750.000,00}{(1+i)^4}
$$
  

$$
\frac{750.000,00}{(1+i)^5} + \frac{800.000,00}{(1+i)^6} + \frac{1.000.000,00}{(1+i)^7} - 2.500.000,00 = 0
$$

O cálculo manual da TIR requer calcular VPLs para diversas taxas de juros, até conseguir mudança no sinal do VPL que permita realizar uma interpolação linear. Assim, a solução desse problema é feita como segue:

> 1) Construa uma tabela. Veja a figura abaixo, que mostra os resultados do VPL quando a taxa *i* varia, por exemplo, entre 0% e 25% em intervalos de 5%.

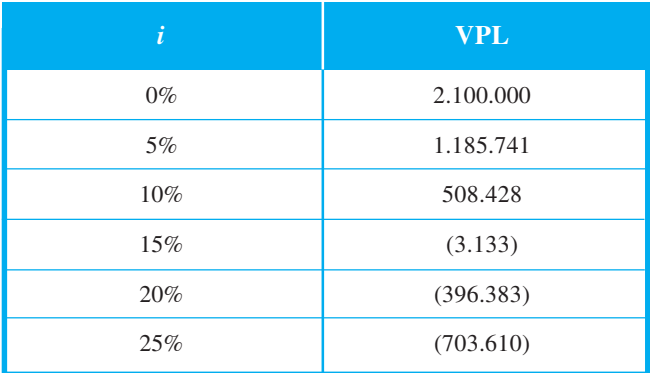

2) A TIR procurada está no intervalo [10%, 15%];

3) Fazendo a interpolação linear, você encontra a TIR, assim:

10% *VPL* = 508.428  $VPL = 0$ 15% *VPL* = – 3.133, logo:

174

$$
\frac{i-10}{15-10} = \frac{0-508.428}{-3.133-508.428} \Rightarrow
$$
  

$$
i = 10\% + \frac{508.428}{3.133-508.428} \times 5\% = 14,97\%
$$

Portanto, a taxa interna de retorno deste projeto de investimento é 14,97% *aa*.

Para calcular a taxa interna de retorno na HP 12C, você usa a função IRR (*Internal Rate Return*). Logo, a solução desse exemplo é feita como segue, digite:

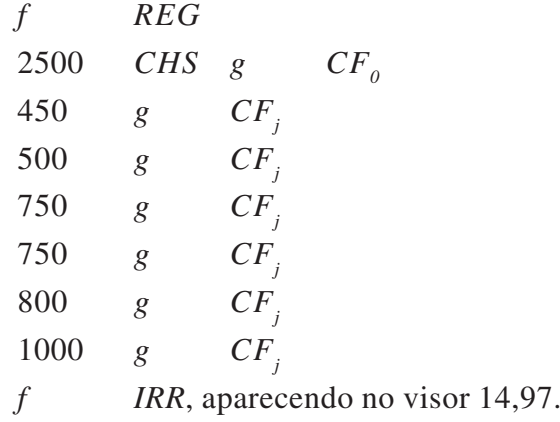

**Exemplo 6.7** Um financiamento de R\$ 10.000,00 será pago em três parcelas mensais consecutivas de R\$ 2.800,00, R\$ 3.500,00 e R\$ 4.500,00. Calcular o custo efetivo mensal do financiamento.

**Resolução**: o custo efetivo mensal do financiamento é a taxa de retorno do fluxo de caixa (sob o ponto de vista de quem emprestou o dinheiro), apresentado da seguinte maneira:

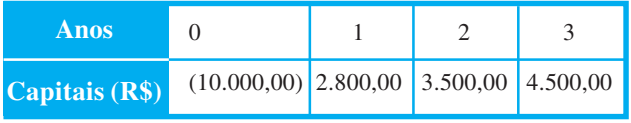

Você calcula o valor da taxa *i* que consegue zerar o VPL abaixo:

$$
VPL = \frac{2.800,00}{1+i} + \frac{3.500,00}{(1+i)^2} + \frac{4.500,00}{(1+i)^3} - 10.000,00 = 0.
$$

Agora, para calcular a taxa de retorno na HP 12C, você digita:

| $f$   | $REG$                             |        |        |
|-------|-----------------------------------|--------|--------|
| 10000 | $CHS$                             | $g$    | $CF_o$ |
| 2800  | $g$                               | $CF_j$ |        |
| 3500  | $g$                               | $CF_j$ |        |
| 4500  | $g$                               | $CF_j$ |        |
| $f$   | $IRR$ , aparecendo no visor 3,65. |        |        |

Portanto, o custo efetivo mensal do financiamento é 3,65%.

**Exemplo 6.8** Uma mercadoria, cujo o preço à vista é de R\$ 5.000,00, pode ser paga em cinco prestações mensais e iguais, sendo dados ao cliente três meses de carência (ou seja, a primeira prestação vence quatro meses após a compra). Sendo de R\$ 1.250,45 o valor de cada uma das cinco prestações, determine a taxa mensal de juros cobrada no financiamento. O fluxo de caixa sob o ponto de vista da loja é dado no quadro abaixo.

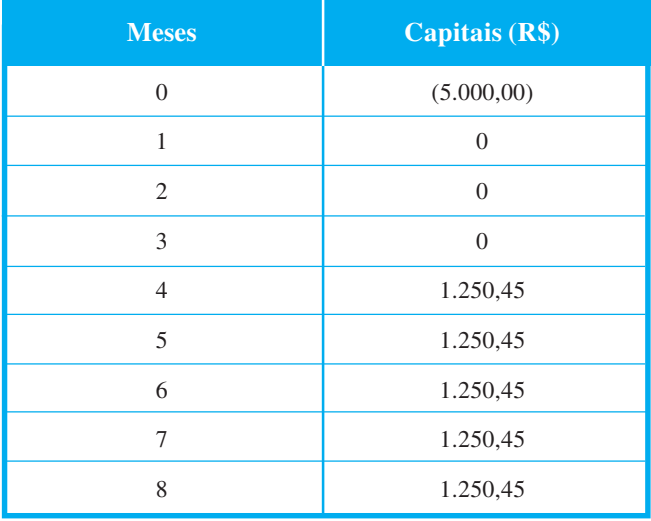

**Resolução**: a taxa de juros mensal cobrada no financiamento é a taxa de retorno do fluxo de caixa dado acima.

Você calcula o valor da taxa que consegue zerar o VPL abaixo.  $VPL = \frac{1.250,45}{(1+i)^4} + \frac{1.250,45}{(1+i)^5} + \frac{1.250,45}{(1+i)^6} + \frac{1.250,45}{(1+i)^7} + \frac{1.250,45}{(1+i)^8} - 5.000,00 = 0.$ 

177

Agora, para calcular a taxa de retorno na HP 12C, você digita:

| $f$         | $REG$                             |        |        |
|-------------|-----------------------------------|--------|--------|
| 5000        | $CHS$                             | $g$    | $CF_o$ |
| 0           | $g$                               | $CF_j$ |        |
| 3           | $g$                               | $CF_j$ |        |
| 1250.45 $g$ | $CF_j$                            |        |        |
| 5           | $g$                               | $N_j$  |        |
| $f$         | $IRR$ , aparecendo no visor 3,82. |        |        |

Portanto, a taxa de juros mensal cobrada no financiamento é 3,82%.

Veja se aprendeu corretamente os conceitos e os exemplos apresentados resolvendo as atividades propostas.

#### Atividades de aprendizagem – 2

1) Um equipamento no valor de R\$ 45.000,00 é totalmente financiado, para pagamento em nove parcelas mensais, sendo as três primeiras de R\$ 4.500,00, as duas seguintes, de R\$ 5.000,00, as três seguintes, de R\$ 6.500,00, e a nona, de R\$ 7.500,00. Qual a taxa interna de retorno mensal dessa operação?

2) Uma pequena propriedade rural está sendo vendida por R\$ 50.000,00 à vista ou acertando 30% deste valor como entrada e o restante em cinco prestações mensais, iguais e sucessivas, no valor de R\$ 3.000,00, seguidas de mais sete prestações mensais, iguais e sucessivas, de R\$ 4.000,00. Determinar a taxa de juros mensal implícita neste plano.

3) Uma aplicação financeira envolve um saída de caixa de R\$ 7.000,00, no momento inicial, e os seguintes benefícios esperados de caixa ao final dos três meses imediatamente posteriores: R\$ 1.800,00 ao final do primeiro mês; R\$ 2.500,00, ao final do segundo mês; e R\$ 3.000,00, ao final do terceiro mês. Calcular a rentabilidade (taxa de retorno) mensal desta operação.

4) O sr. Natanael Bom de Bico renegociou com o Banco Confiança um dívida de R\$ 11.000,00 para ser liquidada com pagamento de três notas Promissórias, a primeira no valor de R\$ 4.500,00, a segunda de R\$ 4.000,00 e a terceira de R\$ 3.500,00, vencíveis, respectivamente, em 30, 60 e 90 dias da data da contratação. Calcular a taxa de juro composto mensal cobrada em tal empréstimo.

5) A gerência de novos investimentos da empresa Maxell está realizando a análise do projeto para lançamento de um novo produto no mercado. Verificar o projeto de investimento, cujo fluxo de caixa anual (em R\$ 1.000,00) após os impostos está exposto no Quadro a seguir, pelo método da TIR, considerando uma taxa mínima de atratividade de 9% *aa*.

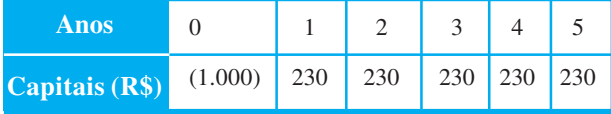

6) Na tentativa de melhorar o resultado do projeto, o gerente de novos investimentos sugeriu incluir o valor residual estimado do equipamento na data final do projeto no valor de R\$ 200.000,00. Verificar se o projeto deve ser aceito, pelo método da TIR, considerando a TMA =9% *aa*. O novo fluxo de caixa (em R\$ 1.000,00) está assim apresentado:

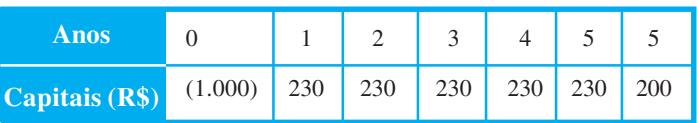

7) O estudo de viabilidade econômica de um determinado projeto conduziu ao fluxo de caixa dado abaixo. Determinar a rentabilidade anual desse projeto.

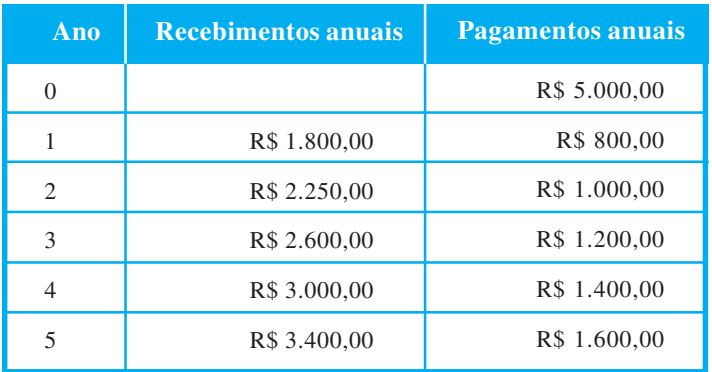

## **Saiba mais...**

Para aprofundar os conceitos estudados nesta Unidade, consulte:

GUERRA, Fernando. *Matemática Financeira através da HP 12C*. 3. ed. Florianópolis: UFSC, 2006.

SAMANEZ, Carlos Patrício. *Matemática Financeira*: aplicações à análise de investimentos. 3. ed. São Paulo: Prentice Hall, 2002.

HAZZAN, Samuel; POMPEO, José Nicolau. *Matemática Financeira*. 6. ed. São Paulo: Saraiva, 2007.

VERAS, Lilia Ladeira. *Matemática Financeira*. 2. ed. São Paulo: Atlas,1991.

## RESUMO

Nesta Unidade, você aprendeu algumas noções de análise de investimentos para verificar a viabilidade econômica-financeira de um projeto através de dois dos mais importantes métodos determinísticos utilizados em análise de investimentos, a saber: o método do Valor Presente Líquido (VPL) e o método da Taxa Interna de Retorno (TIR).

## Respostas das atividades de aprendizagem

#### **Atividades de aprendizagem – 1**

- 
- 1) a)  $VPL = R\$  37.357,64. b)  $VPL = -R\$  1.804,34.
- 2) VPL = R\$ 32.375,21, portanto o investimento não é atrativo.
- $3)$  VPL = R\$ 5.830,64, portanto o projeto deve ser aceito.
- 4)  $VPL = -RS 91,06$ .
- 5) VPL = R\$ 6.465,57, portanto o projeto deve ser aceito.
- 6) Valor Presente da ALT. 1 = R\$ 3.150,00;

Valor Presente da ALT.  $2 = R\$  3.140,12; e

 Valor Presente da ALT. 3 = R\$ 3.307,14 e Valor presente da ALT. 4 = R\$ 3.247,90.

Assim, a melhor alternativa para a Roda Viva é a segunda.

- 7) VPL da Máq. A = R\$ 4.765,06; VPL da Máq. B = R\$ 4.920,48; portanto, a máquina escolhida será A.
- 8) Equipamento 1 VPL =  $R$ 17.475,31$ ; Equipamento 2 VPL = R\$ 32.524,38, portanto, o Equipamento 2 deve ser adquirido.

#### **Atividades de aprendizagem – 2**

1) 2,16% *am*. 2) 3,11% *am*.

3) 1,96% *am*. 4) 4,68% *am*.

5) Como a TIR = 4,85% *aa* é menor que a TMA = 9% *aa*, o projeto não deve ser aceito.

6) Como a TIR = 9,86% *aa* é maior que a TMA =9% *aa*, o projeto deve ser aceito.

7) 11,44% *aa*.

Chegamos ao final da última Unidade da disciplina de Matemática Financeira. Ao longo desta, desenvolvemos importantes considerações sobre a análise de investimentos. Certifique-se de que entendeu toda a discussão respondendo as atividades propostas ao longo da Unidade.

Importante: não é desejável que você responda ou reflita somente o que está neste livro. Busque informações em materiais auxiliares, como os disponíveis no AVEA, e ainda debata com colegas e tutor a respeito dos assuntos aqui apresentados.

## REFERÊNCIAS

FERREIRA, Aurélio Buarque de Holanda. **Novo dicionário eletrônico Aurélio**. Versão 5.0. 3. ed. po Regis Ltda. 2004.

GUERRA, Fernando. **Matemática Financeira através da HP 12C**. 3. ed. Florianópolis: UFSC, 2006.

HAZZAN, Samuel; POMPEO, José Nicolau. **Matemática Financeira**. 6. ed. São Paulo: Saraiva, 2007.

LACOMBE, F. G. **Dicionário de Administração**. São Paulo: Saraiva, 2004.

MATHIAS, Washington Franco; GOMES, José Maria. **Matemática Financeira**. 4. ed. São Paulo: Atlas, 2004.

SAMANEZ, Carlos Patrício. **Matemática Financeira**: aplicações à análise de investimentos. 3. ed. São Paulo: Prentice Hall, 2002.

VERAS, Lilia Ladeira. **Matemática Financeira**. 2. ed. São Paulo: Atlas,1991.

VIEIRA SOBRINHO, José Dutra. **Matemática Financeira**. 7. ed. São Paulo: Atlas, 2000.

#### Caro estudante!

Chegamos ao final desta disciplina. É evidente que, numa disciplina de 60 horas, não podemos aprofundar muito a temática, mas temos a certeza de que você possui agora elementos suficientes para compreender melhor a importância da Matemática Financeira para a profissão de administrador. Não pare por aqui! É importante que você reflita sobre tudo o que discutimos e se questione sobre importância de cada tema, relacionando-os com a sua prática profissional. Certamente, você vai ver que tem muito por aprender. Foi um enorme prazer poder contribuir com você! Sucesso!

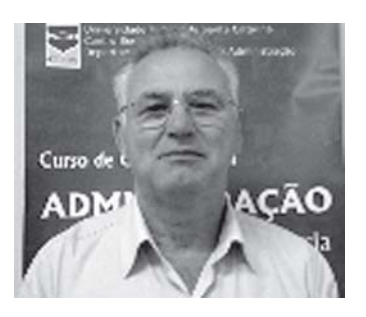

## **Prof. Fernando Guerra**

Natural de Mercês – MG, licenciado em Matemática pela Universidade Presidente Antônio Carlos, Barbacena (MG), em 1974. Mestre em Matemática Aplicada, área de Teoria da Informação.

Professor adjunto do Departamento de Matemática da Universidade Federal de Santa Catarina desde 1978, onde exerce atividades de ensino e extensão nos Cursos de Graduação na Educação a Distância da UFSC.

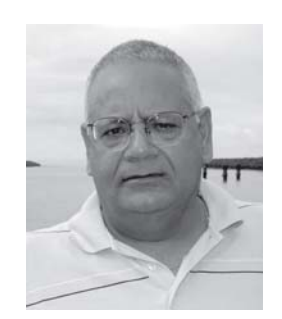

## **Prof. Inder Jeet Taneja**

Doutor (PhD) pela Universidade de Delhi, India (1975). Pós-Doutor nas Áreas de Teoria da Informação na Itália (1983-1984) e em Estatística na Espenha (1989-1990). Pes-

quisador com áreas de concentração em Teoria da Informação e Estatística na qual tem aproximadamente 80 artigos, 05 capítulos e 01 livro publicados. professor Titular do Departamento de Matemática da UFSc desde 1978.

e-mail: taneja@mtm.ufsc.br http://www.mtm.ufsc.br/~taneja